How To Delete Oracle Registry Files In [Windows](http://documents.inmanuals.com/to.php?q=How To Delete Oracle Registry Files In Windows 7) 7 >[>>>CLICK](http://documents.inmanuals.com/to.php?q=How To Delete Oracle Registry Files In Windows 7) HERE<<<

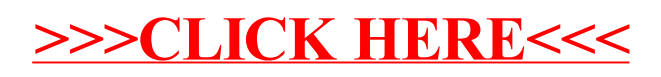